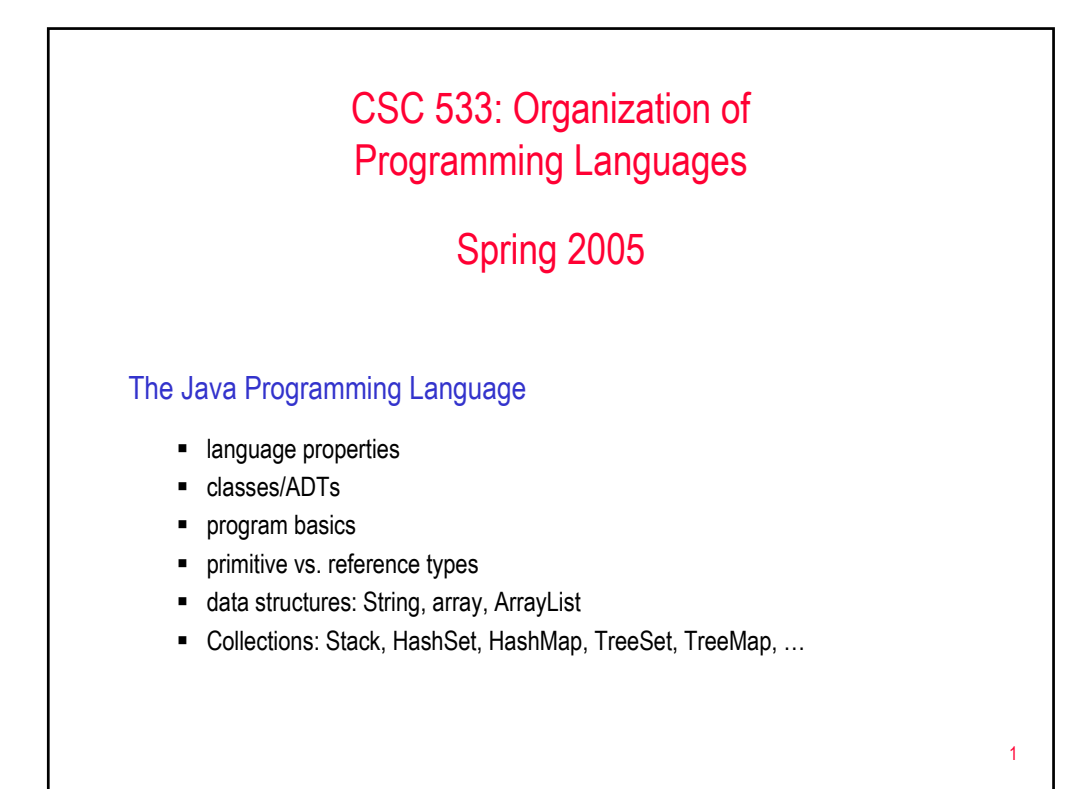

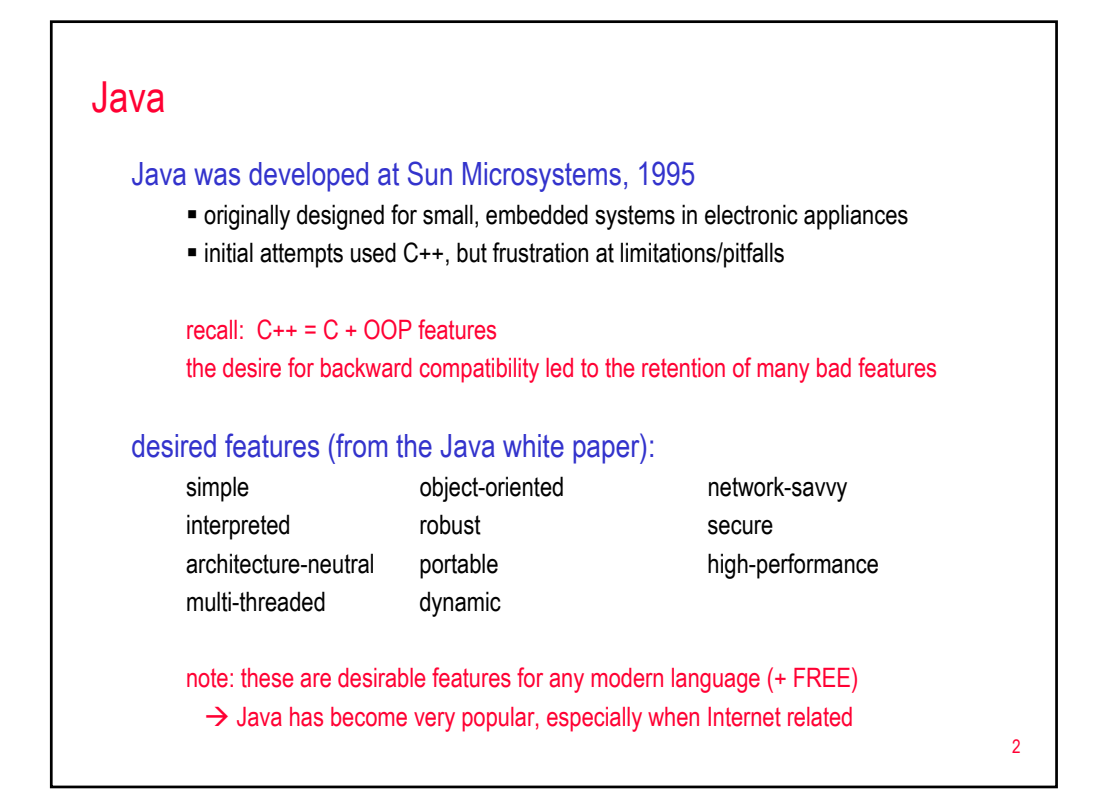

## Language features

### simple

- syntax is based on C++ (familiarity  $\rightarrow$  easier transition for programmers)
- removed many rarely-used, confusing features e.g., operator overloading, multiple inheritance, automatic coercions
- added memory management (reference count/garbage collection hybrid)

### object-oriented

OOP facilities similar C++, but all member functions (methods) dynamically bound

3

pure OOP – everything is a class, no independent functions\*

### network-savvy

- extensive libraries for coping with TCP/IP protocols like HTTP & FTP
- Java applications can access remote URL's the same as local files

## 4 Language features (cont.) robust **for embedded systems, reliability is essential**  Java combines extensive static checking with dynamic checking  $\triangleright$  closes C-style syntax loopholes  $\triangleright$  compile-time checking more effective  $\triangleright$  even so, the linker understands the type system & repeats many checks Java disallows pointers as memory accessors  $\triangleright$  arrays & strings are ADTs, no direct memory access  $\triangleright$  eliminates many headaches, potential problems secure in a networked/distributed environment, security is essential ■ execution model enables virus-free\*, tamper-free\* systems  $\triangleright$  downloaded applets cannot open, read, or write local files uses authentication techniques based on public-key encryption note: the lack of pointers closes many security loopholes by itself

# Language features (cont.)

### architecture-neutral

- want to be able to run Java code on multiple platforms
- neutrality is achieved by mixing compilation & interpretation
	- 1. Java programs are translated into *byte code* by a Java compiler
		- $\triangleright$  byte code is a generic machine code
	- 2. byte code is then executed by an interpreter (Java Virtual Machine)
		- $\triangleright$  must have a byte code interpreter for each hardware platform
		- $\triangleright$  byte code will run on any version of the Java Virtual Machine
- alternative execution model:
	- $\triangleright$  can define and compile applets (little applications)
	- $\triangleright$  not stand-alone, downloaded & executed by a Web browser

#### portable

- architecture neutral + no implementation dependent features
	- size of primitive data types are set
	- $\triangleright$  libraries define portable interfaces

## Language features (cont.)

### interpreted

- $\blacksquare$  interpreted  $\rightarrow$  faster code-test-debug cycle
- on-demand linking (if class/library in not needed, won't be linked)

does interpreted mean slow?

### high-performance

- **faster than traditional interpretation since byte code is "close" to native code**
- $\blacksquare$  still somewhat slower than a compiled language (e.g.,  $C^{++}$ )

### multi-threaded

- a *thread* is like a separate program, executing concurrently
- can write Java programs that deal with many tasks at once by defining multiple threads (same shared memory, but semi-independent execution)
- threads are important for multi-media, Web applications

5

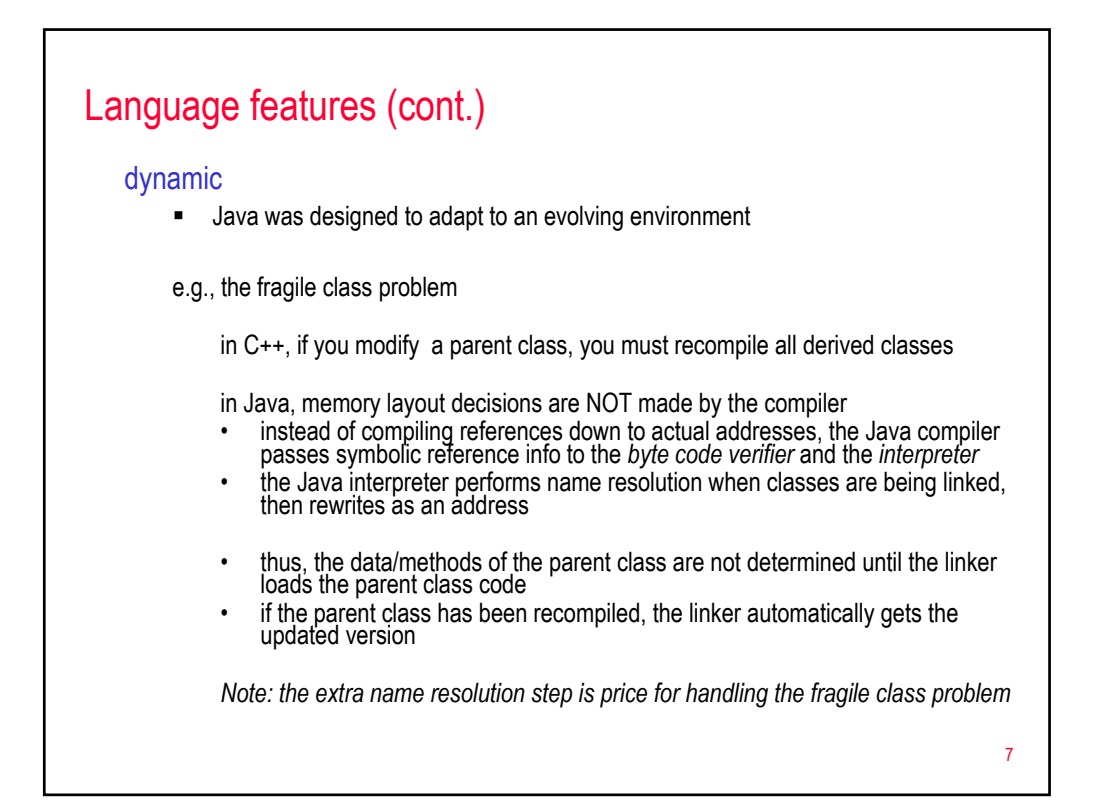

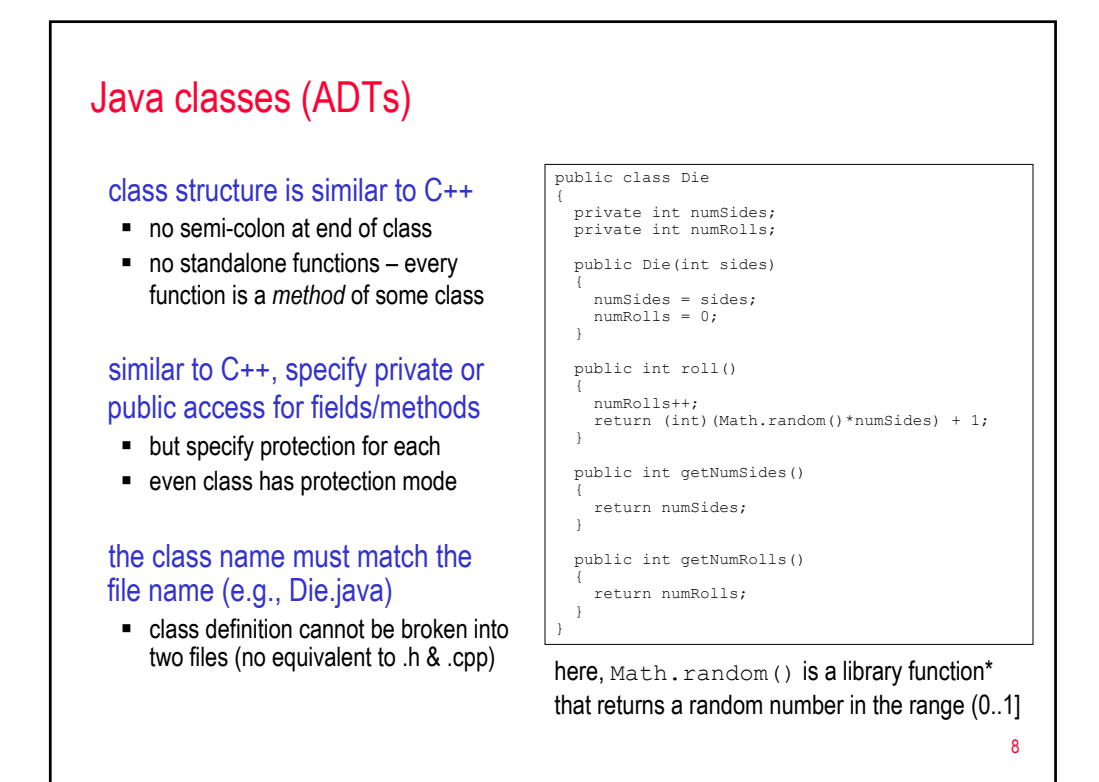

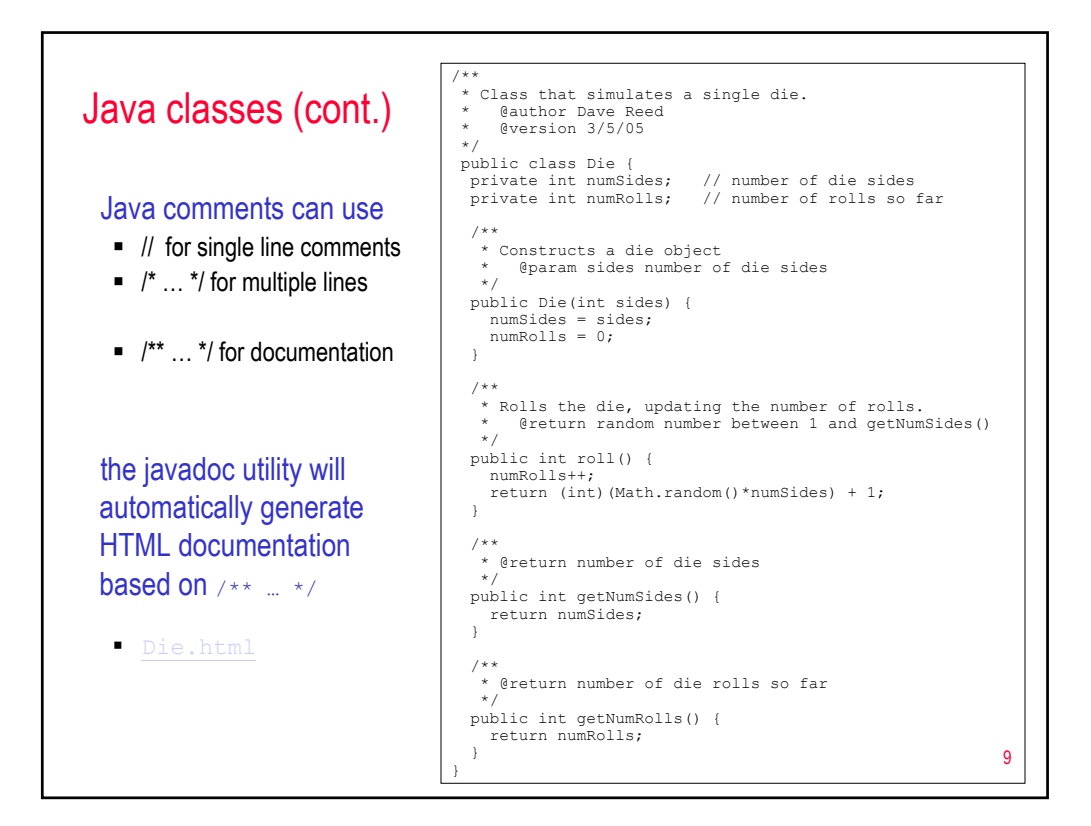

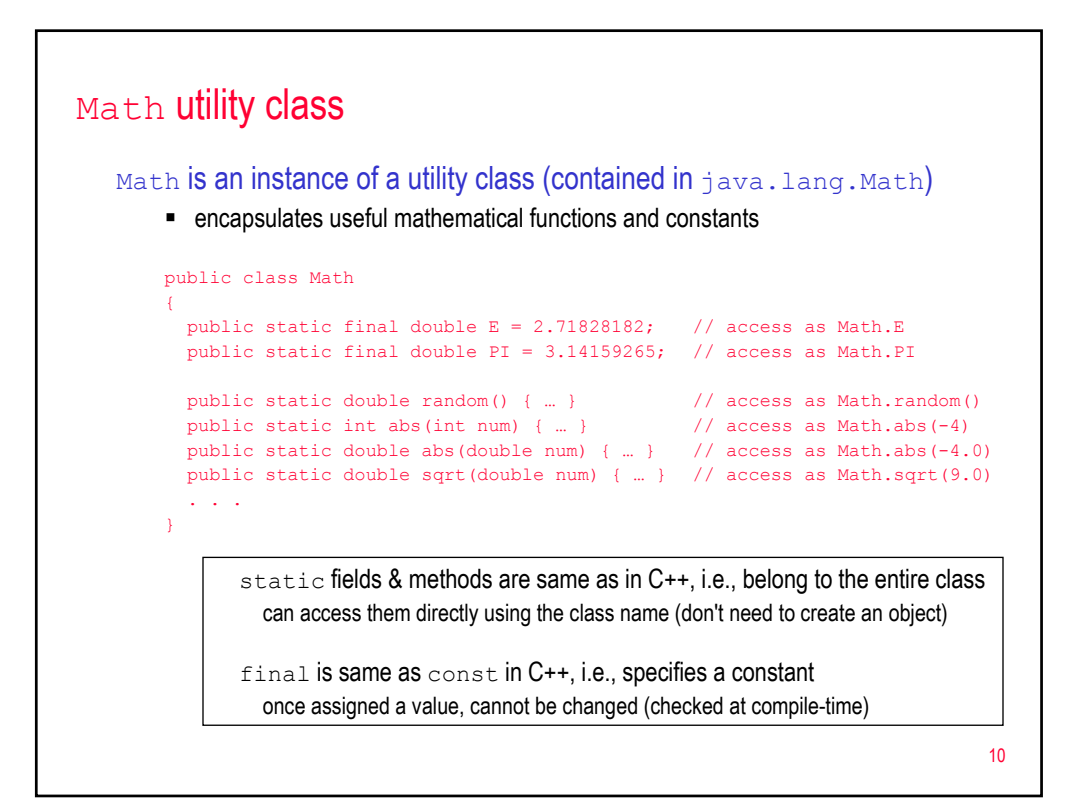

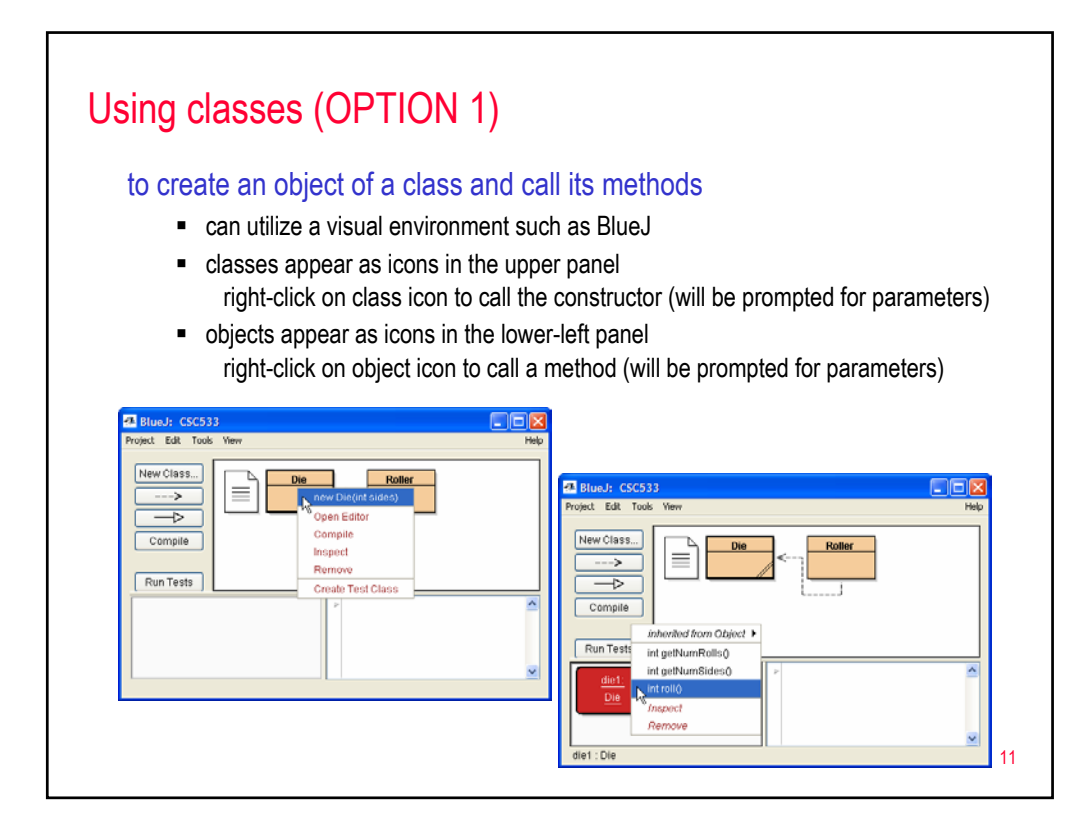

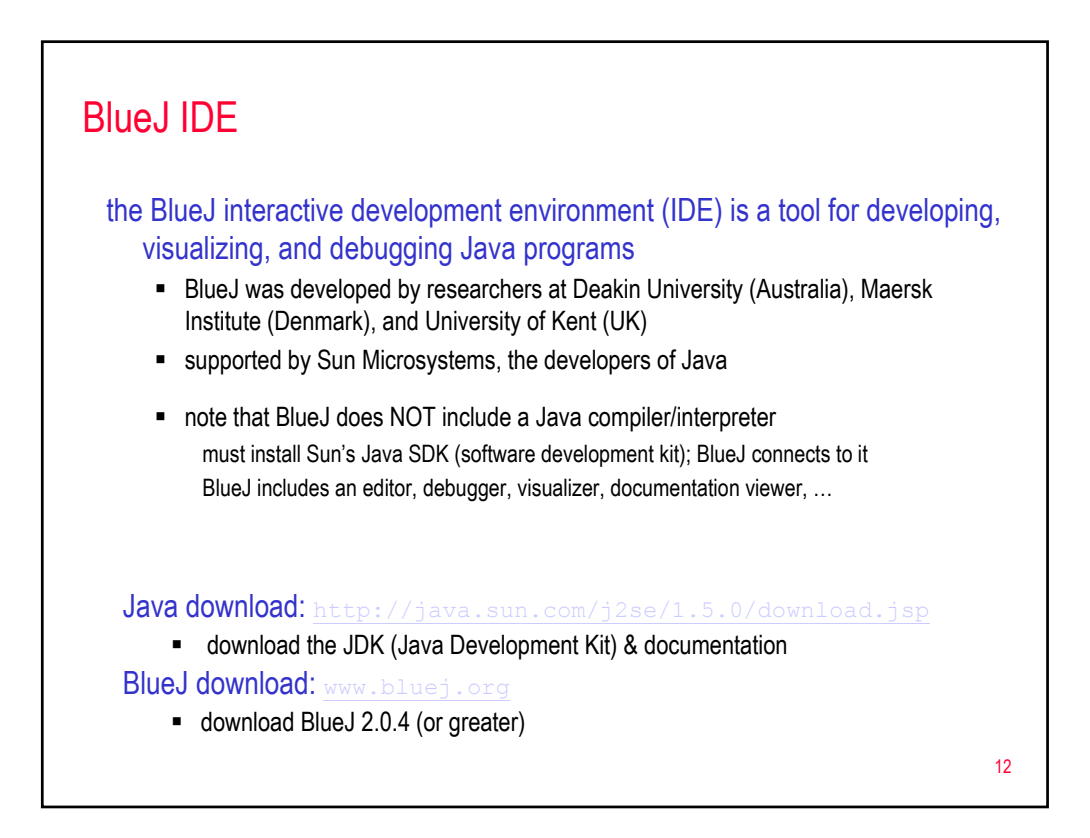

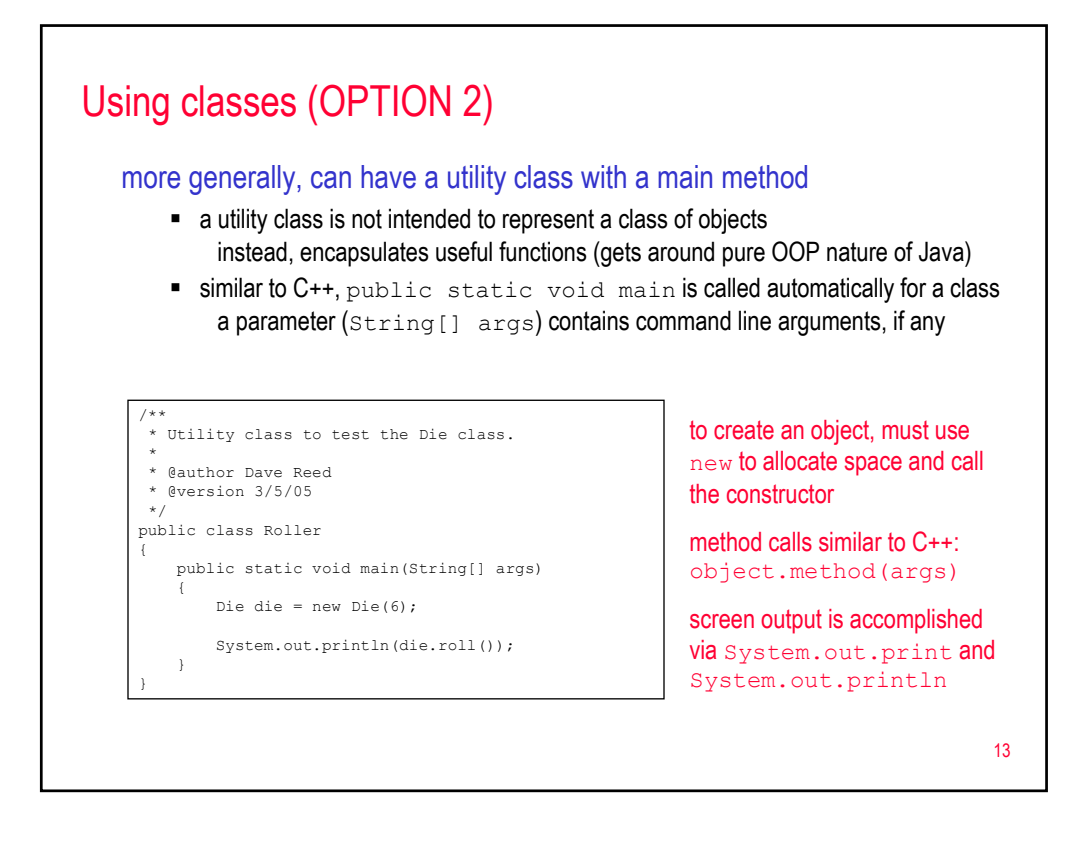

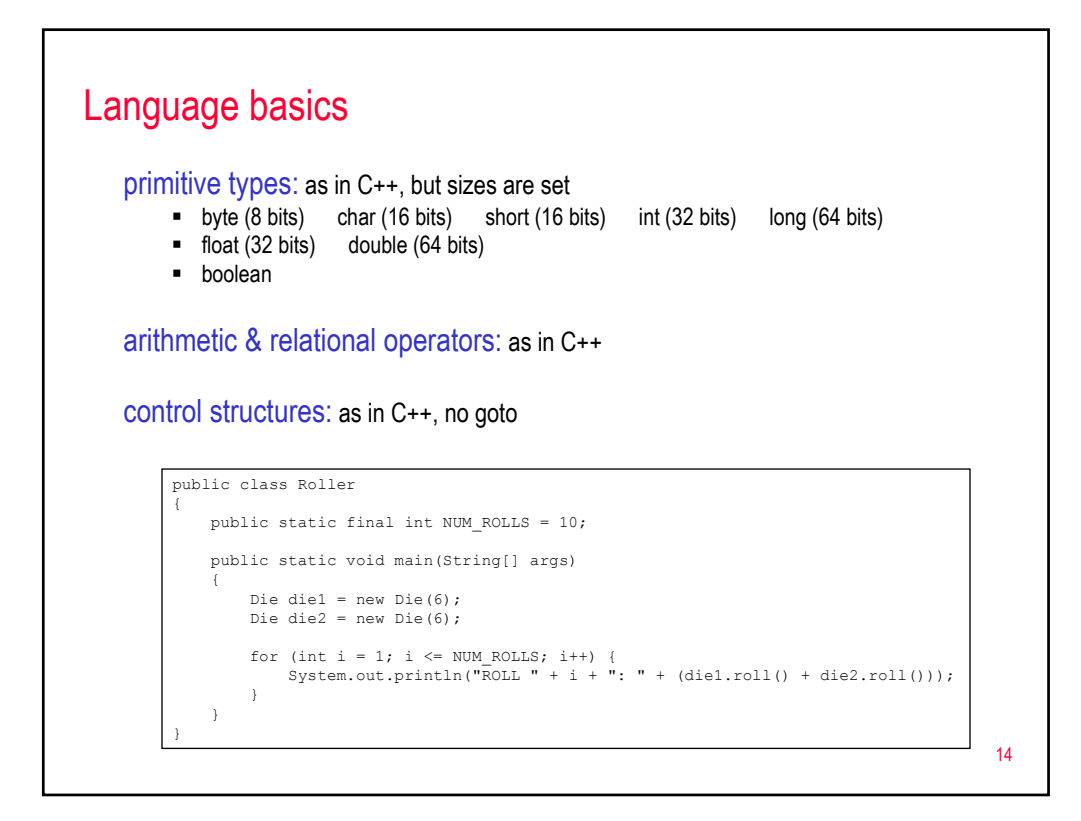

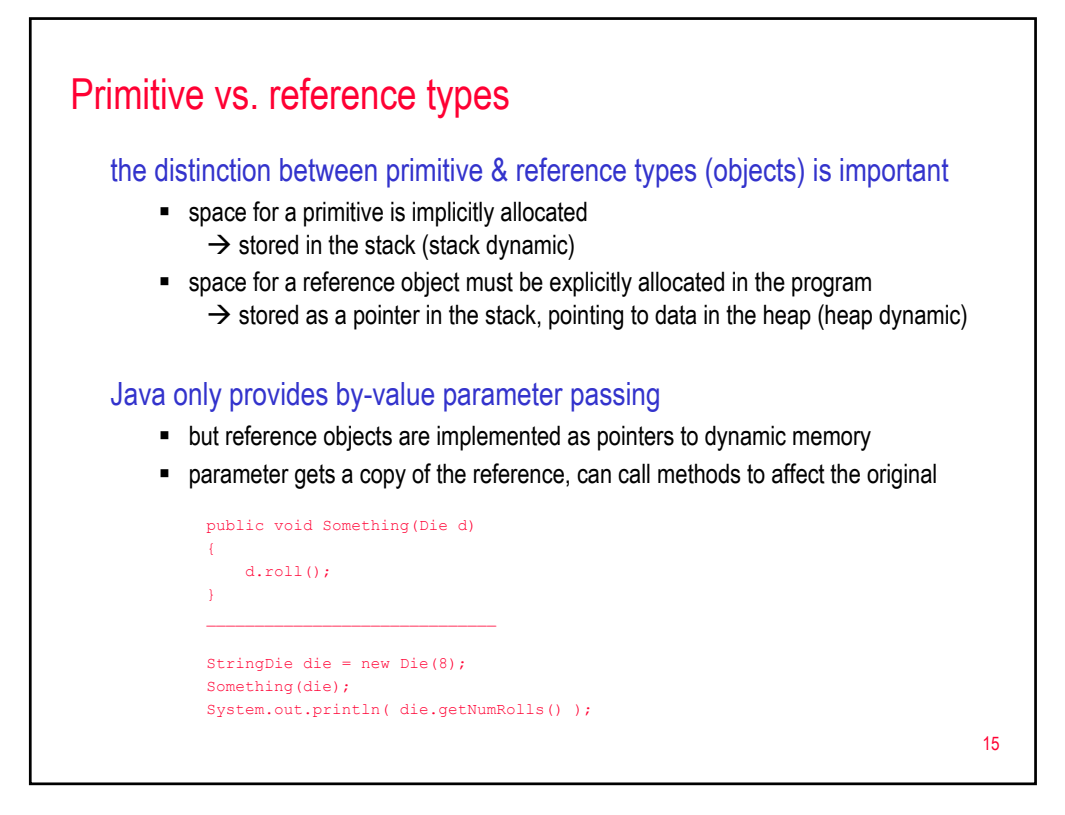

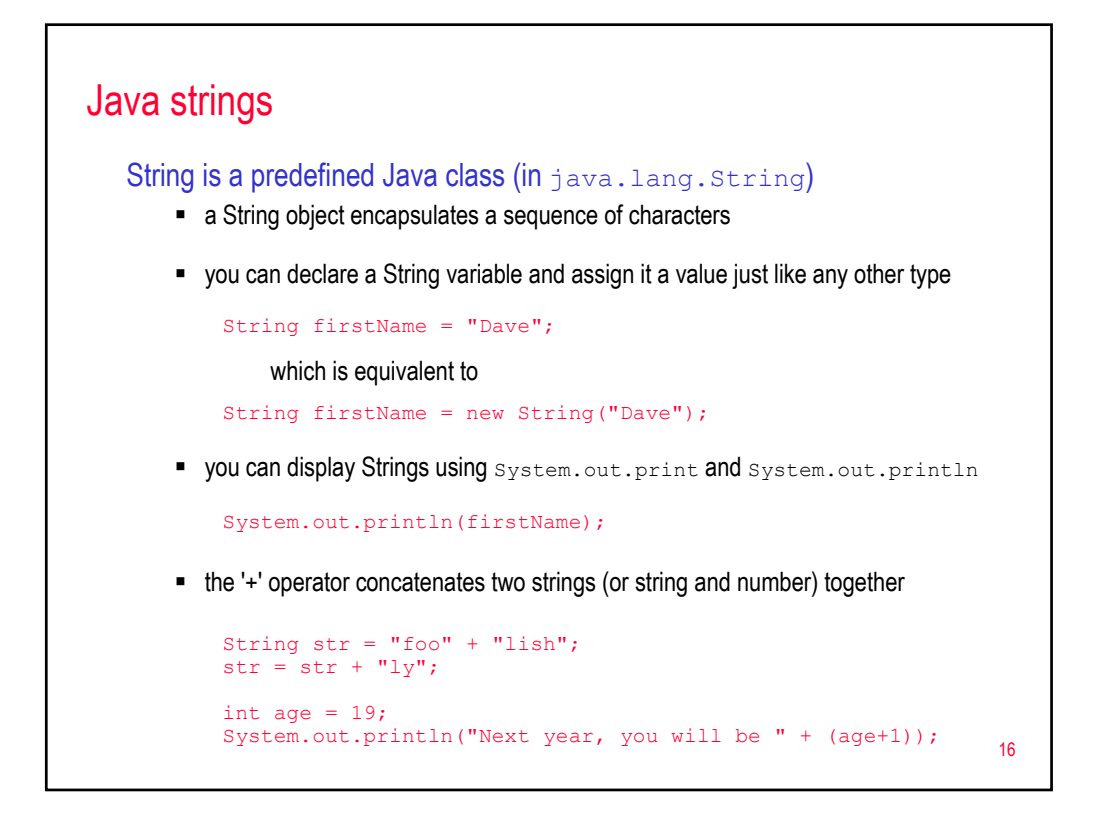

### String methods

```
int length() returns number of chars in String
char charAt(int index) returns the character at the specified index
                                     (indices range from 0 to str.length()-1)
int indexOf(char ch) returns index where the specified char/substring
int indexOf(String str) first occurs in the String (-1 if not found)
String substring(int start, int end)
                                     returns the substring from indices start to (end-1)
String toUpperCase() returns copy of String with all letters uppercase
String toLowerCase() returns copy of String with all letters lowercase
bool equals (String other) returns true if other String has same value
int compareTo(String other) returns -1 if less than other String,
                                            0 if equal to other String, 
                                            1 if greater than other String
ALSO, from the Character utility class:
char Character.toLowerCase(char ch) returns lowercase copy of ch
char Character.toUpperCase(char ch) returns uppercase copy of ch
boolean Character.isLetter(char ch) returns true if ch is a letter<br>boolean Character.isLowerCase(char ch) returns true if lowercase letter
```
boolean Character.isLowerCase(char ch) boolean Character.isUpperCase(char ch)

returns true if uppercase letter 17

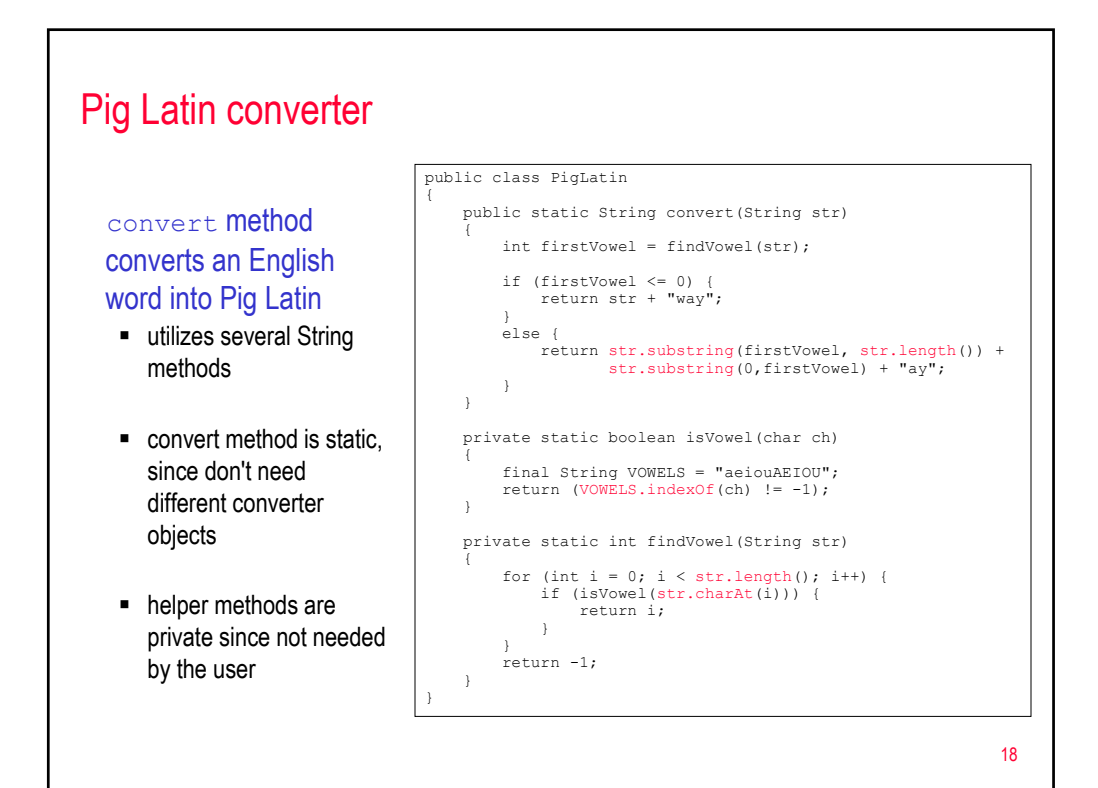

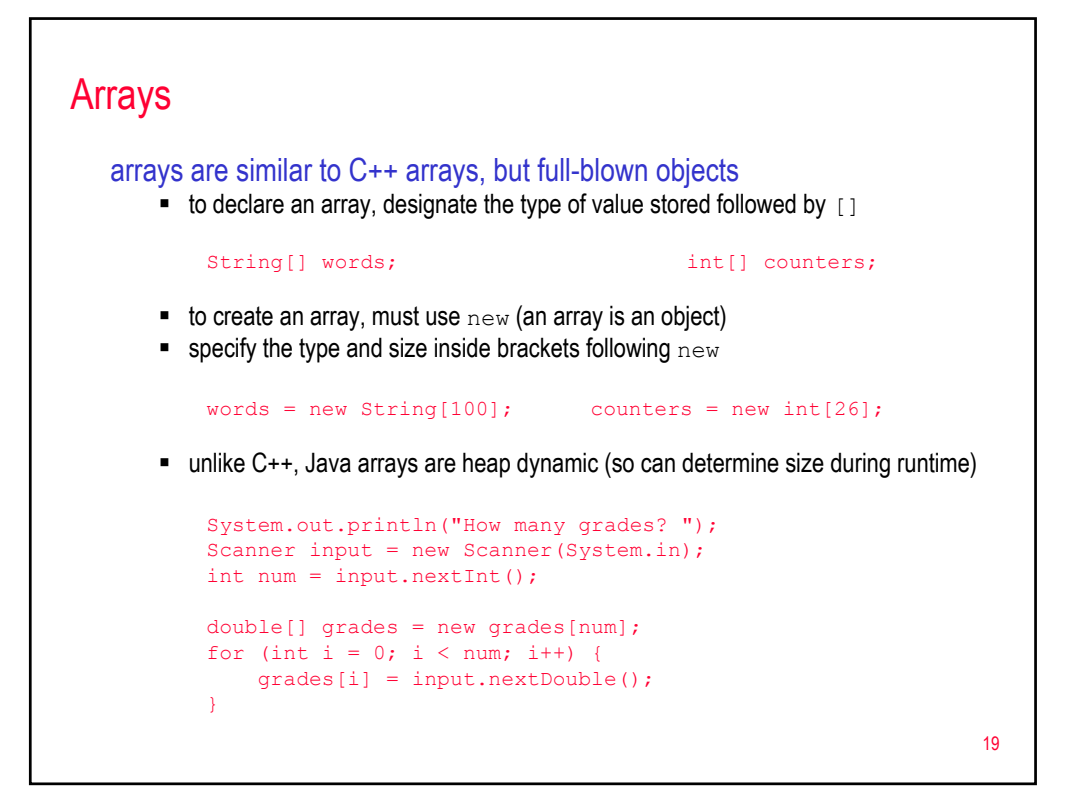

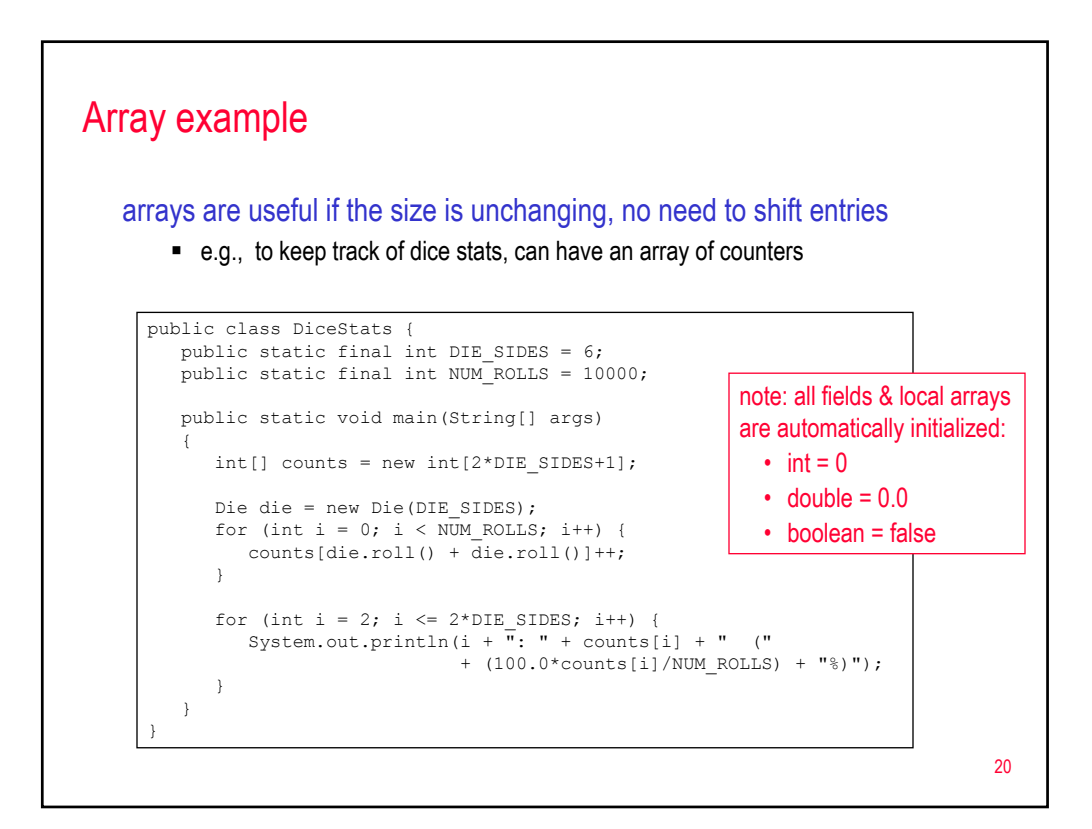

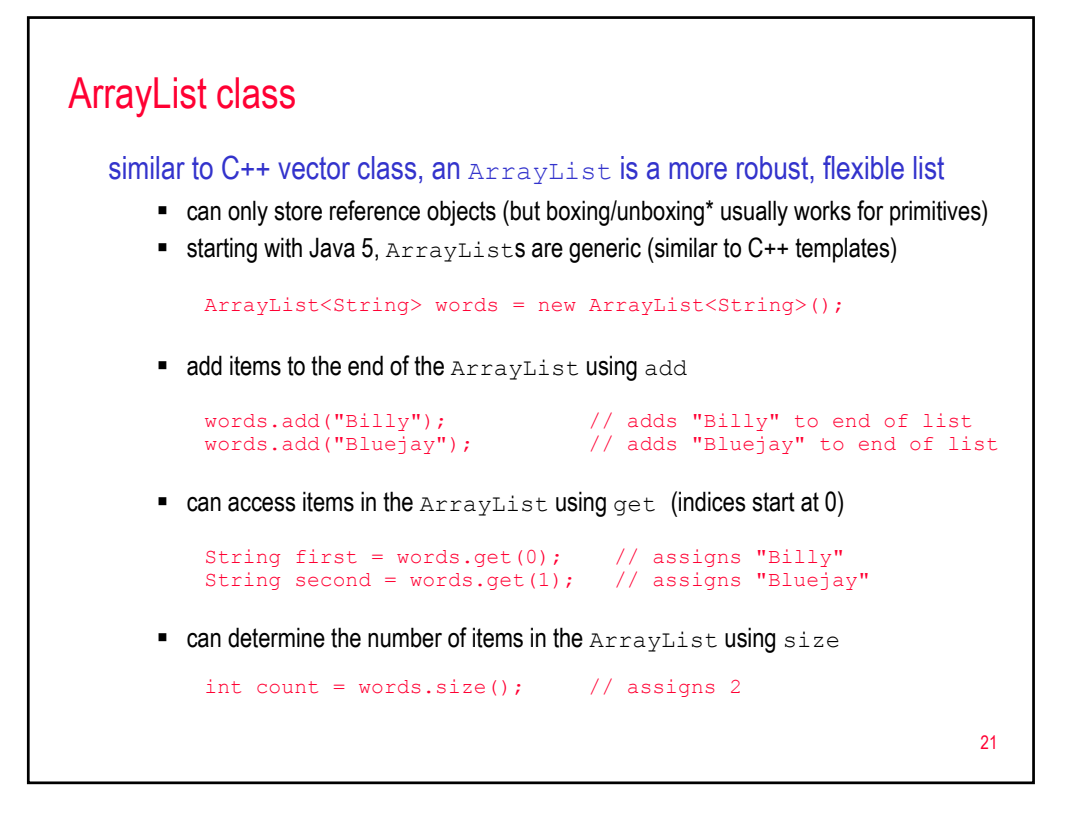

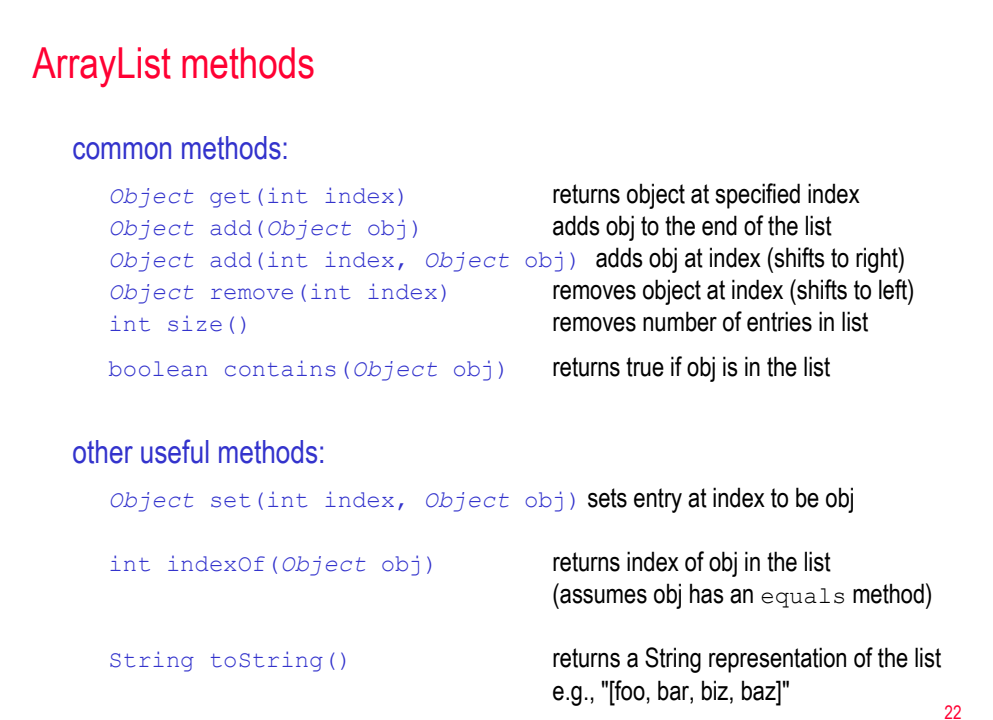

![](_page_11_Figure_0.jpeg)

![](_page_11_Picture_201.jpeg)

## Notebook class (cont.)

![](_page_12_Figure_1.jpeg)

![](_page_12_Figure_2.jpeg)

# Arraylists & primitives

ArrayLists can only store objects, but Java 5 will automatically box and unbox primitive types into *wrapper classes* (Integer, Double, Character, …)

```
import java.util.ArrayList;
public class DiceStats {
public final static int DIE_SIDES = 6;
public final static int NUM_ROLLS = 10000;
   public static void main(String[] args)
    {
       ArrayList<Integer> counts = new ArrayList<Integer>();
       for (int i = 0; i \leq 2*DIE_SIDES; i++) {
         counts.add(0);
       }
       Die die = new Die(DIE_SIDES);
        for (int i = 0; i < NUM_ROLLS; i++) {<br>int roll = die.roll() + die.roll();
           counts.set(roll, counts.get(roll)+1);
       }
        for (int i = 2; i \leq 2*DIE_SIDES; i++) {<br>System.out.println(i + ": " + counts.get(i) + " ("
                                    + (100.0*counts.get(i)/NUM_ROLLS) + "%)");
       }
   }
}
```
27

![](_page_13_Picture_160.jpeg)

# Non-OO programming in Java

despite its claims as a pure OOP language, you can write non-OO code same as C++

**static methods can call** other static methods

for large projects, good OO design leads to more reliable & more easily maintainable code

```
/**
    Simple program that prints a table of temperatures
 *
 * @author Dave Reed
     @version
*/
public class FahrToCelsius {
  private static double FahrToCelsius(double temp)
   {
     return 5.0*(temp-32.0)/9.0;
  }
   public static void main(String[] args) {
double lower = 0.0, upper = 100.0, step = 5.0;
      System.out.println("Fahr\t\tCelsius");
System.out.println("----\t\t-------");
      for (double fahr = lower; fahr <= upper; fahr += step) {
double celsius = FahrToCelsius(fahr);
       \texttt{System.out.println(fahr + "\\ \texttt{t" + celsius);}}
  }
\mathbf{1}
```